**AP COMPUTER SCIENCE PRINCIPLES**

## AP CSP Exam Reference Sheet

**Effective Fall 2020** THIS PAGE IS INTENTIONALLY LEFT BLANK.

## **Exam Reference Sheet**

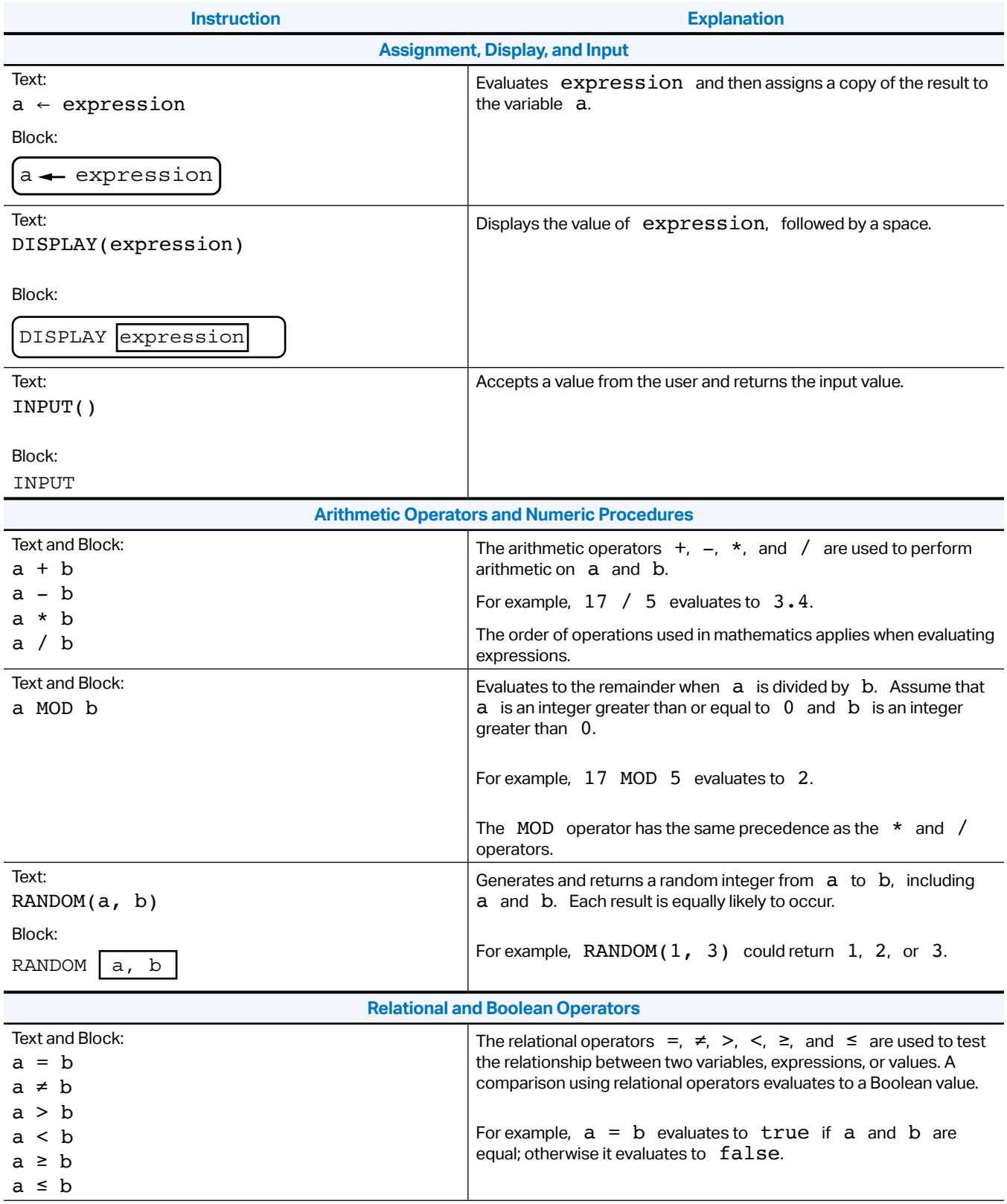

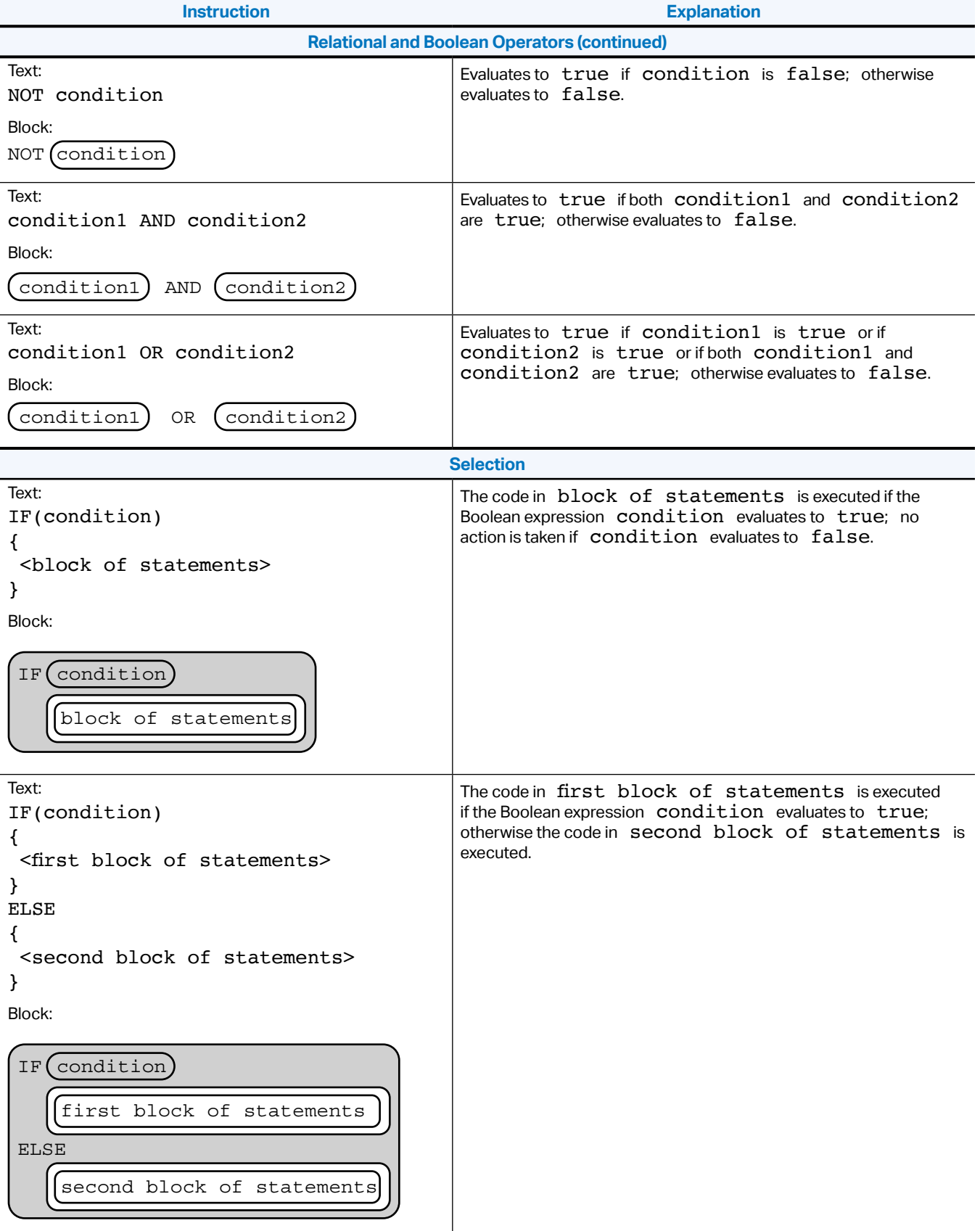

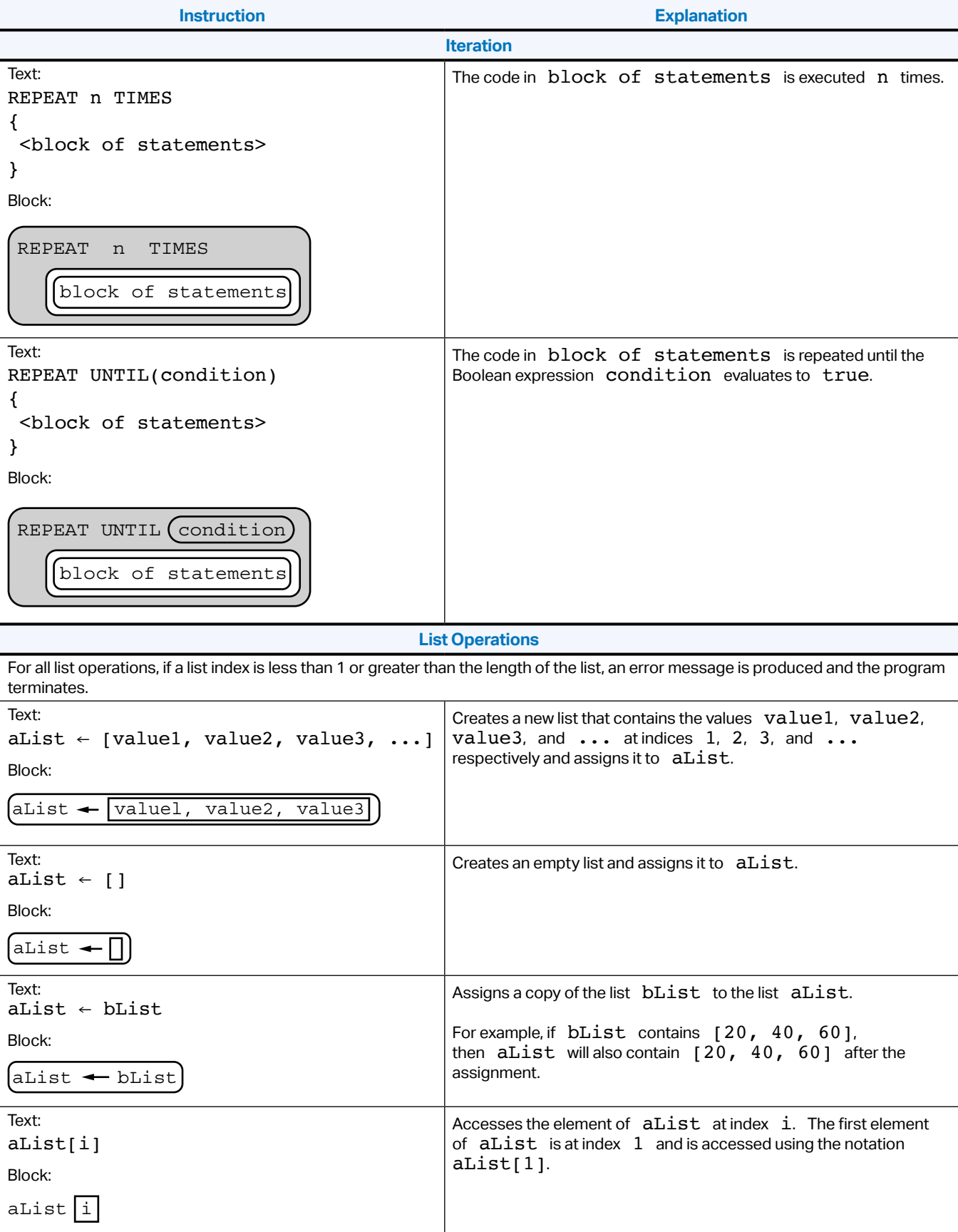

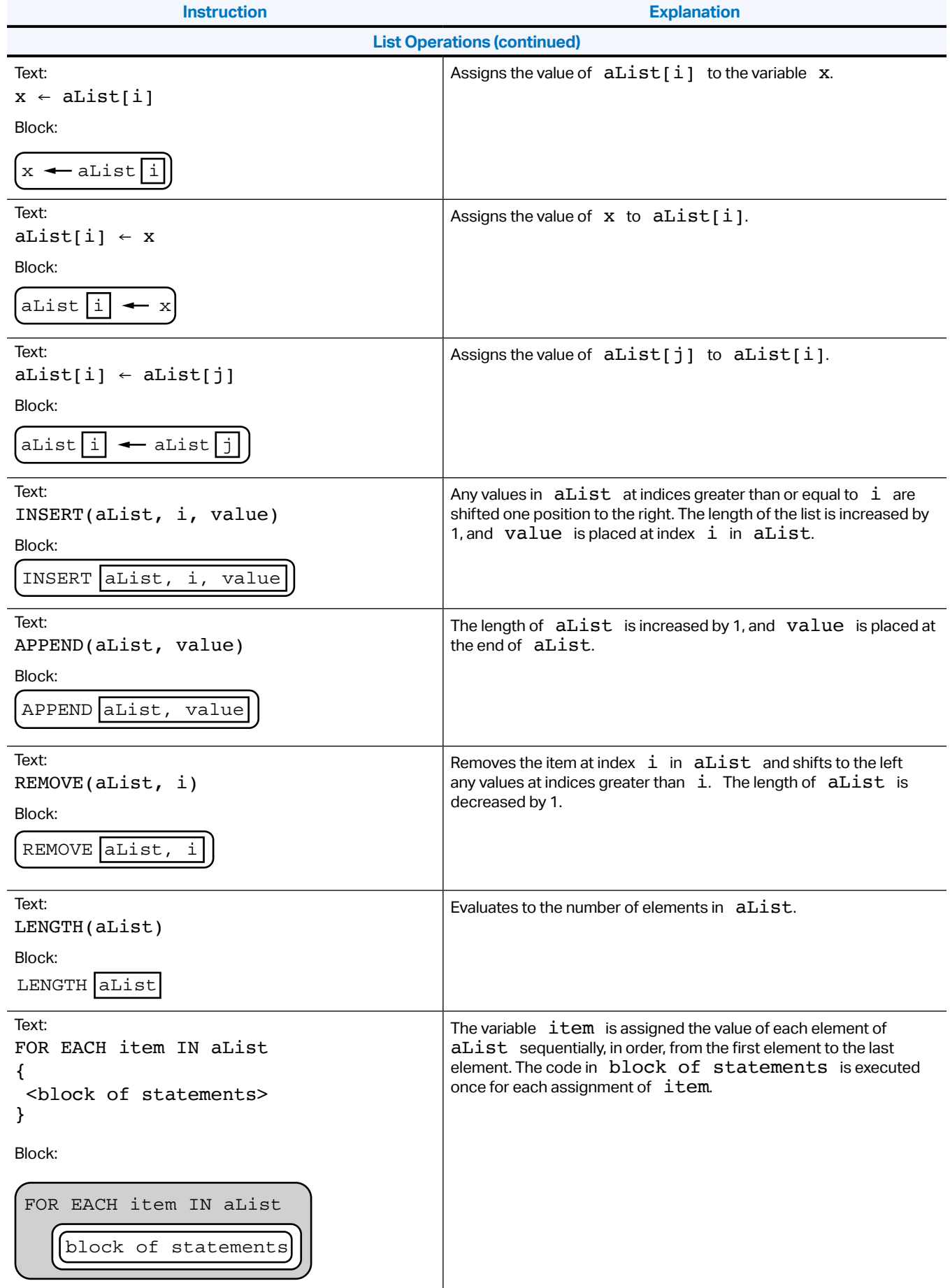

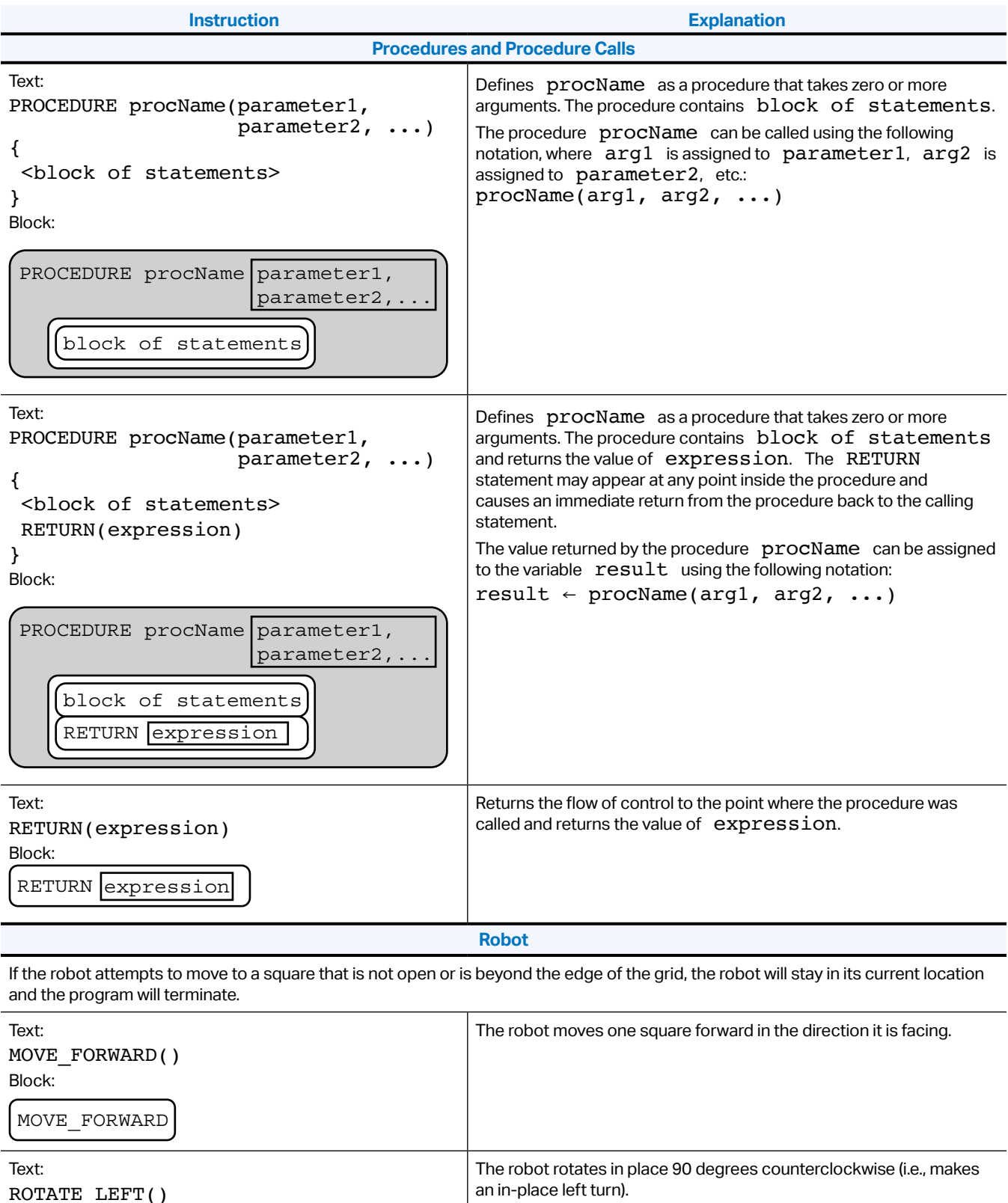

ROTATE\_LEFT() Block:

ROTATE\_LEFT

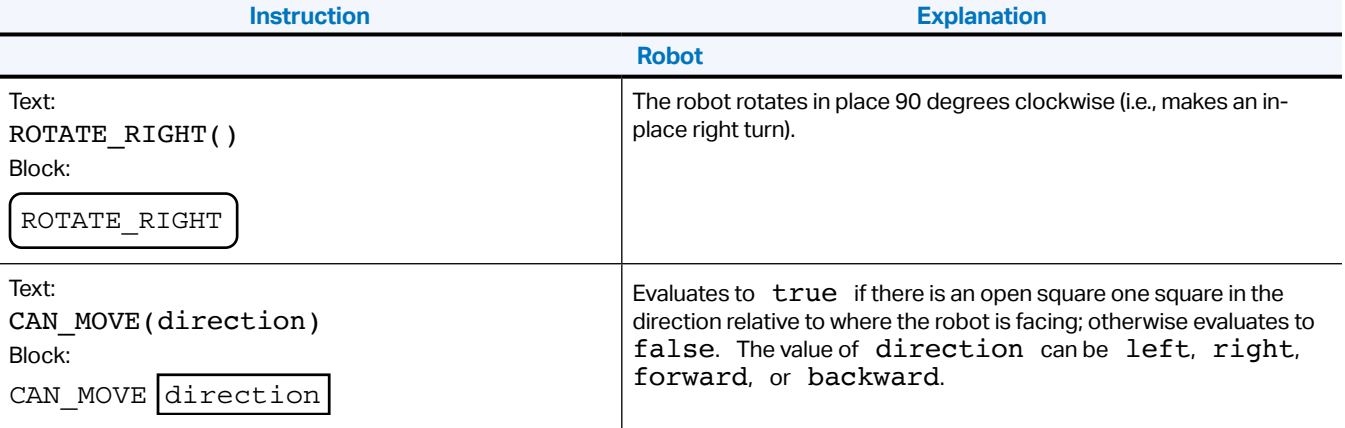